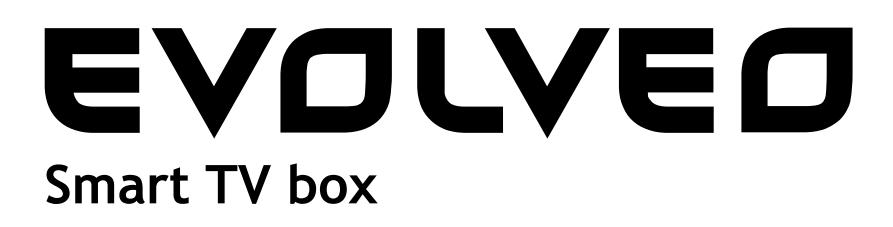

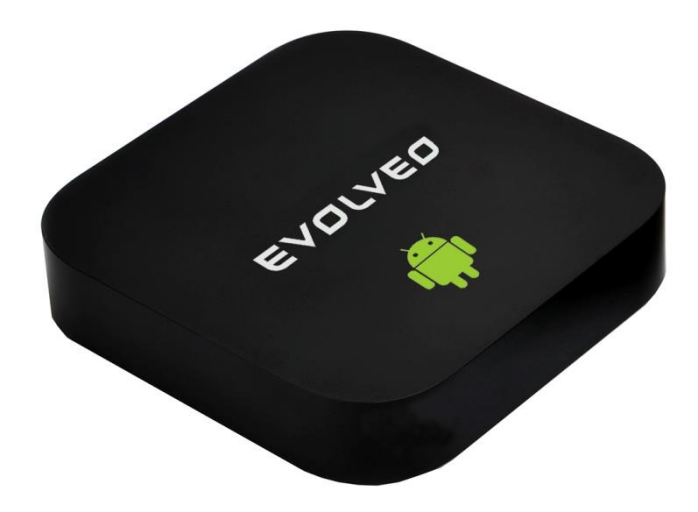

**CPU: Τετραπύρηνη έως 1.6 GHz RAM: 2 GB, ROM: 8 GB μνήμη flash Android Jelly Bean 4.2 OS Wi-Fi 802.11b/g/n + LAN RJ45 Τηλεχειριστήριο υπερύθρων Υποστήριξη για κάρτα microSDHC Google Play Υποστήριξη ασύρματου ποντικιού 2.4 GHz και πληκτρολογίου**

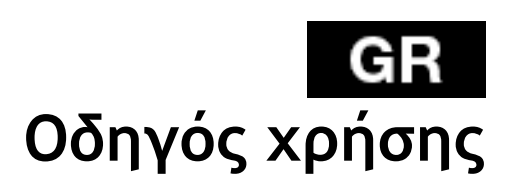

# GR**IEVOLVEO**

### **Αγαπητέ πελάτη,**

**Σας ευχαριστούμε που επιλέξατε το EVOLVEO Smart TV box Q4. Πιστεύουμε πως θα σας δώσει πολλή διασκέδαση και χαρά.** 

### **ΕΙΣΑΓΩΓΗ**

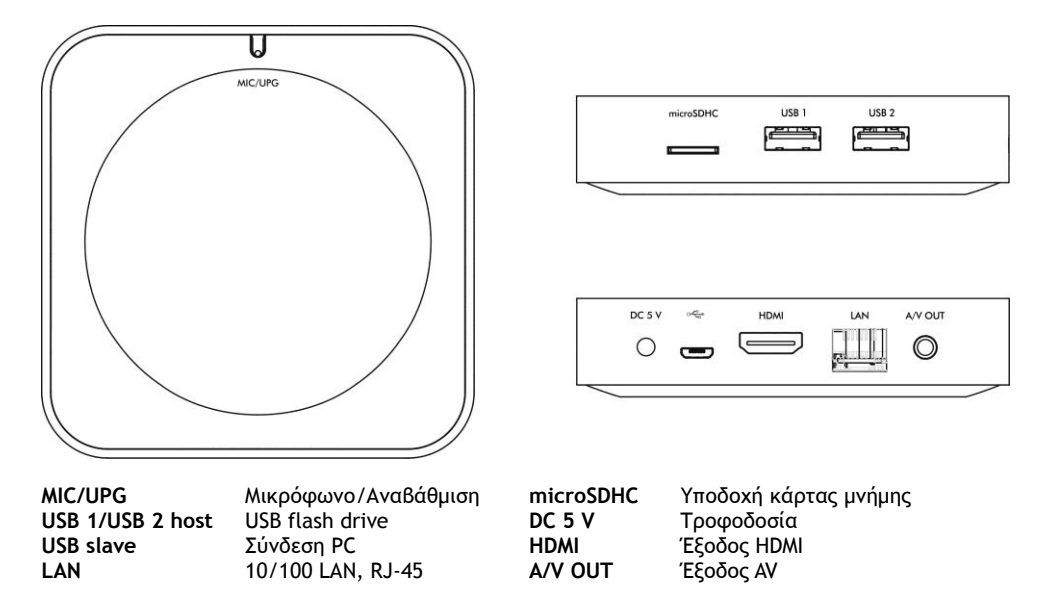

### **Τηλεχειριστήριο**

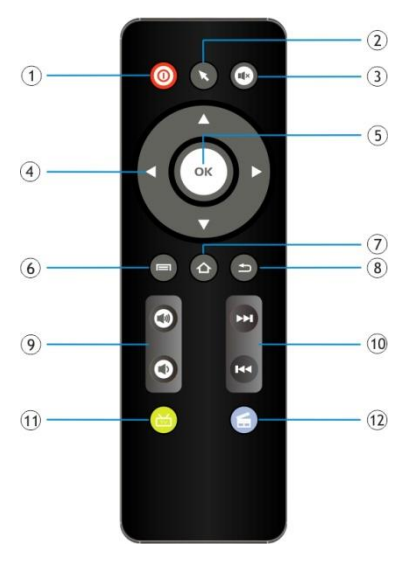

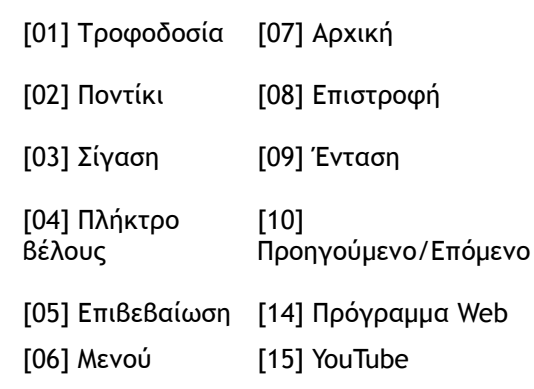

### **Γραμμή κατάστασης**

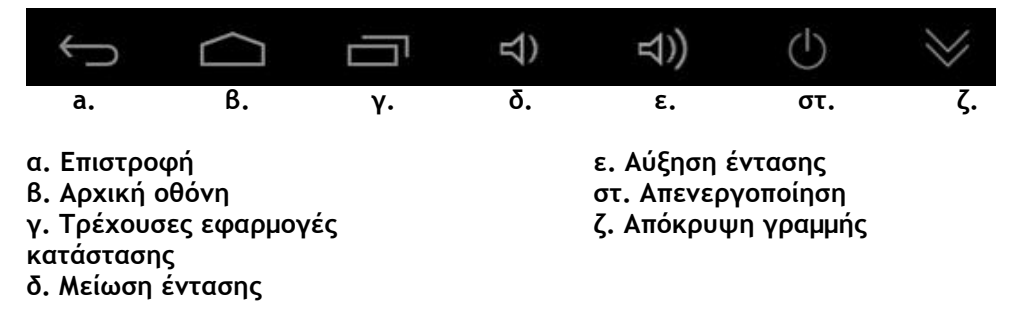

Συνδέστε την συσκευή **EVOLVEO Smart TV box Q4** με το καλώδιο HDMI στο σετ σας TV. Χρησιμοποιήστε πρίζα 230 V για να τροφοδοτήσετε την συσκευή Android. Μετά την εκκίνηση του συστήματος κάντε κλικ στο μικρό λευκό ορθογώνιο που αποτελείται από έξι τετράγωνα στην επάνω δεξιά γωνία της οθόνης TV. Αυτό θα ανοίξει το μενού "Applications" (Εφαρμογές) στην συσκευή σας Android.

### **Σύνδεση WiFi**

Ανοίξτε το εικονίδιο "Settings" (Ρυθμίσεις). Μετακινηθείτε προς τα πίσω, στο μενού της αριστερής πλευράς, μέχρι να φτάσετε στην καρτέλα "Wi-Fi" κάτω από το "WIRELESS & NETWORKS" και κατόπιν γυρίστε τον διακόπτη στην επάνω δεξιά γωνία σε "ON" και μετά από μερικά δευτερόλεπτα, επιλέξτε το ασύρματο δίκτυό σας, εισάγετε το κλειδί ασφαλείας, και περιμένετε την συσκευή να συνδεθεί στο οικιακό σας δίκτυο.

### **Σύνδεση LAN**

Ανοίξτε το εικονίδιο "Settings" (Ρυθμίσεις) και επιλέξτε "Ethernet". *Σημείωση: Η σύνδεση αυτού του προϊόντος σε δίκτυο WiFi απαιτεί την τοποθέτησή του σε άμεση οπτική επαφή σε μια απόσταση όχι μεγαλύτερη των 6 m από τα συχνότερα χρησιμοποιούμενα σημεία πρόσβασης. Η ένδειξη ισχύος σήματος WiFi για αυτό το προϊόν είναι μόνο ενημερωτική. Εάν προκύψουν οποιαδήποτε προβλήματα με την σύνδεση σε δίκτυο WiFi, μειώστε την απόσταση ανάμεσα στην συσκευή και το σημείο πρόσβασης.*

#### **ΕΦΑΡΜΟΓΗ**

Κάντε κλικ στην πάνω δεξιά γωνία στην αρχική οθόνη του **EVOLVEO Smart TV box Q4**. Θα ανοίξετε την λίστα των εγκατεστημένων εφαρμογών. Θα εκτελέσετε την εφαρμογή της επιλογής σας με ένα κλικ. Μπορείτε να δημιουργήσετε μια συντόμευση στην αρχική οθόνη κρατώντας και σύροντας το εικονίδιο της εφαρμογής (μεταφορά και απόθεση). Για να την διαγράψετε από την αρχική οθόνη, σύρετε το εικονίδιο και αποθέστε το στο επάνω μέρος της οθόνης στο εικονίδιο "Delete" (Διαγραφή).

## GR EVOLVEO

**Μπορείτε να προσθέσετε τους ακόλουθους τύπους στοιχείων στην Αρχική οθόνη:**

- 1. **Εφαρμογές:** Προσθέτοντας τους συνδέσμους εφαρμογών, σελιδοδείκτες ιστοσελίδων, αγαπημένες επαφές, κοινότητες σε Χάρτες, ετικέτα ονόματος Gmail, Playlist και πολλά άλλα στοιχεία. Οι διαθέσιμοι σύνδεσμοι εξαρτώνται από τις εγκατεστημένες εφαρμογές.
- 2. **Widgets:** Προσθέτοντας οποιεσδήποτε από τις διαφορετικές μικροεφαρμογές (Widgets) στην Αρχική σας οθόνη, συμπεριλαμβανομένων του ρολογιού, αναπαραγωγής μουσικής, κορνίζας φωτογραφιών, γραμμής αναζήτησης Google, της διαχείρισης χρεώσεων, του Ημερολογίου (Calendar) που σας πληροφορεί για επερχόμενες εκδηλώσεις και τις μικροεφαρμογές ειδήσεων και πρόγνωσης καιρού. Μπορείτε επίσης να μεταφέρετε Widgets από το **Google Play**.

### **Ρυθμίσεις**

Οι ρυθμίσεις παρέχουν ξεχωριστές προτιμήσεις για τις ρυθμίσεις λειτουργιών.

### **Υποστήριξη ασύρματου πληκτρολογίου και ποντικιού**

Το **EVOLVEO Smart TV box Q4** υποστηρίζει το ασύρματο πρότυπο 2.4 GHz για συνδεδεμένο[πληκτρολόγιο ή ποντίκι. Για την βέλτιστη δυνατή εμπειρία του χρήστη συνιστούμε να χρησιμοποιήσετε το τηλεχειριστήριο **EVOLVEO FlyMotion**, διαθέσιμο ως επιλογή (δεν συμπεριλαμβάνεται στην τυπική συσκευασία).

Το **EVOLVEO Smart TV box Q4** χρησιμοποιεί το λειτουργικό σύστημα Android, που δεν είναι πλήρως προσαρμοσμένο στην οθόνη της TV. Για τον λόγο αυτό, η ποιότητα και το εύρος προβολής ορισμένων ιστοσελίδων με ενεργά περιεχόμενα (Flash, Flash video, ActiveX, Java κ.λπ.) ή η δυνατότητα εγκατάστασης εφαρμογών Android, είναι περιορισμένα ή αδύνατα. Οι υπηρεσίες που παρέχονται από τρίτους μπορούν να αλλάξουν, να αφαιρεθούν ή να διακοπούν, χωρίς προηγούμενη ειδοποίηση. Η EVOLVEO δεν είναι υπεύθυνη για την διαθεσιμότητα των υπηρεσιών και τα περιεχόμενα.

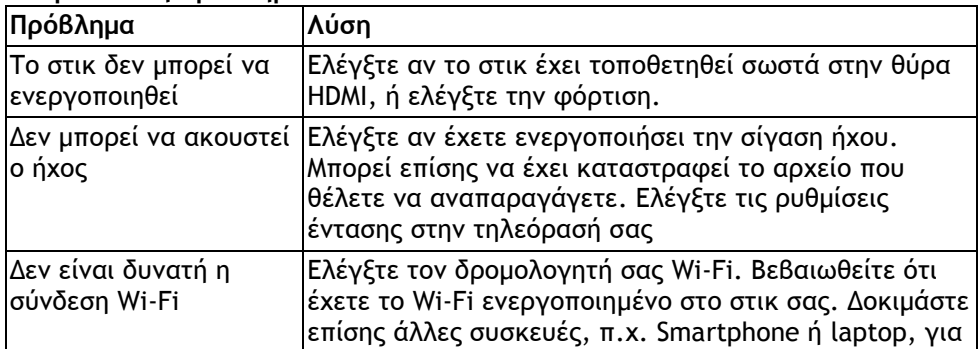

#### **Αντιμετώπιση προβλημάτων**

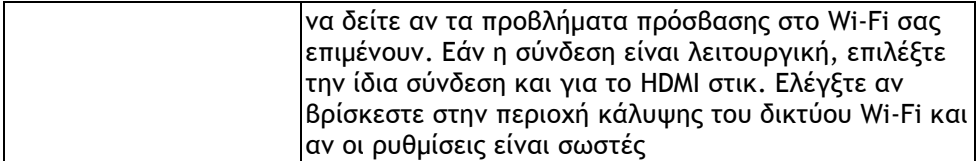

**Ακόμη χρειάζεστε μια συμβουλή, παρότι διαβάσατε αυτές τις οδηγίες;** Διαβάστε πρώτα τις "Συχνές Ερωτήσεις" στις ιστοσελίδες του στικ σας HDMI στο www.evolveo.eu ή επικοινωνήστε με την τεχνική υποστήριξη της **EVOLVEO**.

Αυτό το προϊόν υπόκειται σε διαρκή ανάπτυξη και βελτιώσεις. Ως εκ τούτου είναι δυνατό η πραγματική σχεδίαση, λειτουργικότητα ή λειτουργία να μην ανταποκρίνονται πλήρως στις συνθήκες που περιγράφονται σε αυτό το εγχειρίδιο χρήστη. Η ενδεχόμενη διαφορά δεν αποτελεί ελάττωμα της συσκευής και δεν αποτελεί λόγο αξίωσης της εγγύησης.

#### **Η εγγύηση ΔΕΝ ΙΣΧΥΕΙ για:**

- χρήση της συσκευής για σκοπούς άλλους απ' ότι σχεδιάστηκε
- εγκατάσταση άλλου υλικολογισμικού (firmware) από εκείνο που εγκαταστάθηκε στο EVOLVEO HDMI στικ ως το πρωτότυπο από τον κατασκευαστή ή εκείνο που μεταφέρθηκε από το [ftp://ftp.evolveo.eu](ftp://ftp.evolveo.eu/)
- μηχανική βλάβη του HDMI στικ προκληθείσα από ακατάλληλη χρήση
- βλάβη προκληθείσα από φυσικά αίτια όπως πυρκαγιά, νερό, στατικό ηλεκτρισμό, υπερτάσεις και ούτω καθ' εξής
- βλάβη προκληθείσα από επισκευή σε μη εξουσιοδοτημένο κέντρο
- καταστροφή της σφραγίδας εγγύησης ή δυσανάγνωστος αριθμός σειράς της συσκευής

**Απόρριψη:** Το σύμβολο του κάδου απορριμμάτων με το απαγορευτικό Χ στο προϊόν, στην βιβλιογραφία ή στην συσκευασία δηλώνει πως στην Ευρωπαϊκή Ένωση όλα τα ηλεκτρικά και ηλεκτρονικά προϊόντα, μπαταρίες και συσσωρευτές πρέπει να τοποθετούνται στους ξεχωριστούς ειδικούς κάδους απόρριψης μετά το πέρας της ζωής τους. Μην πετάτε αυτά τα προϊόντα στα αταξινόμητα απορρίμματα.

# **ΔΗΛΩΣΗ ΣΥΜΜΟΡΦΩΣΗΣ ΜΕ ΚΑΝΟΝΙΣΜΟΥΣ:**

Με το παρόν, η εταιρεία Abacus Electric, s.r.o. δηλώνει ότι το **EVOLVEO Smart TV box Q4** (EAN: 8594161335467) είναι σύμφωνο με τις προδιαγραφές των οδηγιών και κανονισμών, που σχετίζονται με τον δεδομένο τύπο συσκευής. Το πλήρες κείμενο της Δήλωσης συμμόρφωσης με τους κανονισμούς μπορεί να βρεθεί στο <ftp://ftp.evolveo.eu/ce>

### GR EVOLVEO

Copyright © 2014 Abacus Electric, s.r.o.

Κατοχυρωμένα δικαιώματα.

Η σχεδίαση και οι προδιαγραφές μπορούν να αλλάξουν χωρίς προηγούμενη ειδοποίηση.